# **Instrucciones para el WAN** Department of the Treasury **Instrucciones para el Press** Formulario 2290(SP)

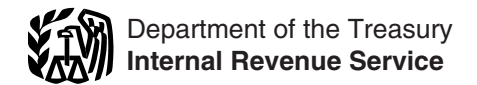

# (Rev. julio de 2009)

### Declaración del Impuesto sobre el Uso de Vehículos Pesados en las Carreteras

Las secciones a las cuales se hace referencia abajo del *IRS* para los impuestos sobre artículos de uso y corresponden al Código Federal de Impuestos Internos a consumo. Para más información sobre el programa corresponden al Código Federal de Impuestos Internos a consumo. Para más información sobre el programa e-file,<br>menos que se indique de otra manera. visite el sitio web del Servicio de Impuestos Internos (IRS, **Contenido Pagina** por sus siglas en inglés), *www.irs.gov/efile.* Qu´e Hay de Nuevo .............................1 **Declaraciones enmendadas, correcci´on de n´umeros de** Prop´osito de este Formulario ......................1 **identificaci´on del veh´ıculo (***VIN***, por sus siglas en** Qui´en Debe Presentar este Formulario ...............2 **ingl´es).** Los contribuyentes ahora pueden indicar en la Veh´ıculo registrado en nombre de dos personas .....2 p´agina **1** del Formulario 2290(SP) si la declaraci´on se va a Vehículo de segunda mano .............................2 Vehículos usados para explotaciones forestales (madereras) ................................2 Veh´ıculos Tributables ...........................2 **Instrucciones Generales** Cuándo se Debe Presentar el Formulario ..................3<br>Cómo Presentar la Declaración .............................4 Cómo Presentar la Declaración  $\cdot$ <br>
Centro de Información Telefónica sobre el<br>
Formulario 2290(SP) para:<br>
Centro de Información Telefónica sobre el<br>
Formulario 2290(SP) en al el Formulario 2290(SP) en al el Formulario 229 Peso Bruto Tributable ..........................5 suspensi´on del impuesto en un Formulario 2290(SP) (o Nombre y Direcci´on . . . . . . . . . . . . . . . . . . . . . . . . . . . . . 5 Formulario 2290, en ingl´es) anterior si ese veh´ıculo luego se Parte I. C´alculo del Impuesto ......................5 excedi´o del l´ımite sobre las millas usadas durante el Línea **2**. Cálculo del Impuesto ...............................<br>Línea 3. Impuesto Adicional Resultante del Aumento en el Peso Bruto Tributable **7**. .............6 Parte II. Declaraci´on que Corrobora la Suspensi´on el per´ıodo, el peso bruto tributable de un veh´ıculo aumenta y, por consiguiente, el veh´ıculo pasa a una categor´ıa del Impuesto ................................7 distinta. Vea las instrucciones para la l´ınea **3** en la p´agina **6**. L´ınea **7** a la l´ınea **<sup>9</sup>** ...........................7 • Reclamar una suspensi´on del impuesto cuando se Ventas .....................................7 anticipa que el veh´ıculo ser´a usado por 5,000 millas o Veh´ıculos suspendidos que exceden el l´ımite menos (7,500 millas o menos en el caso de veh´ıculos sobre las millas que se pueden usar ..............7 agr´ıcolas) durante ese per´ıodo. Veh´ıculos agr´ıcolas ...........................7 • Reclamar un cr´edito por el impuesto pagado sobre C´omo Pagar el Impuesto .........................8 veh´ıculos que fueron destruidos, robados o vendidos o que C´omo Hacer su Pago ..........................8 se usaron por 5,000 millas o menos (7,500 millas o menos Anexo 1 del Formulario 2290(SP) ..................8 en el caso de veh´ıculos usados para prop´ositos agr´ıcolas). Autorizaci´on para Divulgar Informaci´on Tributaria .....9 • Declarar la adquisici´on de un veh´ıculo tributable de Tercero Autorizado .............................9 segunda mano sobre el cual se ha suspendido el pago de Firma .......................................9 impuestos. Cómo Obtener Ayuda con los Impuestos .......................9<br>Aviso sobre la Ley de Confidencialidad de Información y la Ley de Reducción de Trámites . . . . . . 11

**Presentación por medios electrónicos.** Se requiere la<br>
presentación de la declaración por medios electrónicos por<br>
parte de contribuyentes que declaren 25 vehículos o más<br>
durante el período tributario. No obstante, a tod inglés, por medios electrónicos a través de algún iniciador o para acompañar su cheque o giro. El Formulario servicio de presentación electrónica de la declaración (*ERO*, 2290-V(SP) se usa para acreditar a su cuenta tribu intermediario de serviciós (*ISP*, por sus siglas en inglés) que carreteras. Si lo presenta por medios electrónicos, vea inglés por medios electrónicos, contenta por medios electrónicos, en la página 8. participe en el programa de presentación electrónica e-file

Distribuidores ................................2 enmendar o si el n´umero de identificaci´on del veh´ıculo *(VIN)*

límite sobre las millas que se puedan usar, en la página<br>7.

• Calcular y pagar el impuesto correspondiente si, durante el período, el peso bruto tributable de un vehículo aumenta

• Calcular y pagar el impuesto correspondiente sobre un vehículo de segunda mano tributable adquirido y usado durante el período. Vea **Vehículo de segunda mano**, en la<br>página 2.

Tablas del Impuesto para Períodos Parciales . . . . . . . . . 12 Use el Anexo 1 (Formulario 2290(SP)) para:<br>• Declarar todos los vehículos por los que declara el impuesto (incluyendo un aumento en el peso bruto<br>• tributabl impuesto (incluyendo un aumento en el peso bruto<br>tributable) y aquellos por los que declara suspensión del<br>impuesto por categoría y los números de identificación del<br>vehículo (*VIN*, por sus siglas en inglés).

pago del impuesto sobre el uso de vehículos pesados en las carreteras. Si lo presenta por medios electrónicos, vea

vehículo motórizado tributable (que se define después) se<br>registra, o tiene que ser registrado, bajo su nombre según<br>requiera alguna ley estatal del Distrito de Columbia, de<br>requiera alguna ley estatal del Distrito de Colu

responsabilidad limitada (*LLC,* por sus siglas en inglés) sociedad anónima, sociedad colectiva o alguna clase de **Vehículos usados para explotaciones forestales**<br>
entidad u organización (incluyendo las que sean **(madereras).** Un vehículo se clasifica como vehículo filantrópicas, filantrópicas, caritativas, educativas, etc.).

dueños y compañías subsidiarias calificadas conforme<br>calificadas conforme lado a otro desde un punto ubicado en una zona forestal, de<br>a subcapitulo S (*QSubs*). Las compañías subsidiarias productos extraídos destando consi de la entidad. Estas acciones no pueden realizarse bajo el<br>número de identificación del contribuyente (*TIN*, por sus<br>siglas en inglés) del dueño. Algunas *QSubs* y entidades no<br>consideradas separadas de sus dueños pueden para asuntos relacionados con los impuestos de negocios y<br>los impuestos especiales del *IRS*) al 1-800-829-4933. Para *A los vehículos usados para explotaciones forestales*<br>más información sobre cómo solicitar un *EIN*, ve más información sobre cómo solicitar un *EIN*, vea **Número (CONSEJO**) (madereras) se les grava el impuesto con tasas de<br>**de Identificación del Empleador (EIN)**, en la página 4.

*Generalmente, las <i>QSubs* y las entidades no *página 6*<br> *consideradas separadas de sus dueños que reunan los*<br> *vehículos Tributables*<br> *vehículos Tributables* requisitos continuarán siendo tratadas como entidades no consideradas separadas de sus dueños para otros consideradas separadas de sus dueños para otros<br>propósitos tributarios federales (aparte de los impuestos<br>sobre la nómina). Para más información sobre estos nuevos<br>reglamentos, vea la *Treasury Decision (T.D.) 9356*<br>(Decis

vehículo tributable está registrado en nombre del propietario los camiones, camiones pesados de tracción y autobuses.<br>Los camiones de tracción y autobuses el que tiene que pagar el Por regla general, los furgones, camiones y de otra persona, el propietario es el que tiene que pagar el<br>impuesto debido. Esta regla también se aplica en el caso de impuesto debido. Esta regla también se aplica en el caso de (cerrados y abiertos), camionetas y todo vehículo semejante<br>un vehículo arrendado que esté registrado en nombre de no están sujetos a este tipo de impuesto ya que un vehículo arrendado que esté registrado en nombre de no están sujetos a este tipo de impuesto ya que suelen<br>dos personas distintas.<br>Inter un peso bruto tributable inferior a las 55,000 libras

**Distribuidores.** Todo vehículo que se opere bajo la placa,<br>licencia o permiso de un distribuidor se considera registrado carrocería, sin incluir la carga que el vehículo lleve. No licencia o permiso de un distribuidor se considera registrado en nombre del mismo.

**Vehículo de segunda mano.** Si adquiere de segunda<br>mano un vehículo tributable y lo registra en nombre de<br>usted durante el período tributario, o si está obligado a<br>registrar un vehículo tributable de segunda mano, tiene qu antes de haberlo registrado en nombre de usted. Prueba de irelacionada con el transporte en carreteras, a excepción de<br>ello puede ser una declaración por escrito firmada y fechada la descripción siguiente sobre **Vehículos** 

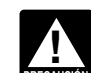

**Quién Debe Presentar este** *Cuiblicas en algún mes que no sea julio, usted es**públicas en algún mes que no sea julio, usted es* **PRECAUCI** responsable del impuesto sobre el período tributario<br>prorrateado. Tiene que presentar el Formulario 2290(SP) y **! Formulario**<br>
Tiene que presentar el Formulario 2290(SP), junto con el *prorrateado. Tiene que presentar el Formulario 2290(SP)*<br>
Anexo 1, para el período tributario que comienza el 1<sup>º</sup> de *siguiente del mes en que usó el* 

Usted puede ser un individuo, sociedad de notifique que el impuesto adeudado no fue pagado por<br>sponsabilidad limitada (LLC, por sus siglas en inglés). Completo.

**Entidades no consideradas como separadas de sus** 1. Se usa exclusivamente para la transportación, de un dueños y compañías subsidiarias calificadas conforme

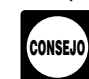

**de Identificación del Empleador** *(EIN)*, en la página 4. *impuesto reducidas. Vea el tema titulado Vehículos*<br>*usados para explotaciones forestales (madereras), en la* 

*Vehículo registrado en nombre de dos personas.* Si un independientemente de si se ha diseñado para desempeñar<br>**Vehículo registrado en nombre de dos personas.** Si un otras funciones. Algunos ejemplos de estos vehículos son tener un peso bruto tributable inferior a las 55,000 libras.

> importa si el vehículo ha sido diseñado para desempeñar una función de transporte de sólo una clase específica de<br>carga en carreteras, como lo es el transporte de pasajeros,

municipales.

motorizado que se opere en las carreteras tiene que ser **fines de transporte**. No se considerará vehículo de usado y operado directamente por:<br>
usado y operado directamente por:

- 
- 
- 
- 
- 

• Un gobierno tribal de indios estadounidenses, únicamente<br>si la operación del vehículo incluye el ejercicio de una si la operación del vehículo incluye el ejercicio de una **Cuándo Se Debe Presentar el**<br>función esencial del gobierno tribal o

**Formularion esencial del gobierno tribal o • Una entidad gubernamental de transporte público pero Formulario 229**<br> **Formulario** 229

a presentar el Formulario 2290(SP)): 2009 y termina el 30 de junio de 2010. El Formulario

para un chasis tal como se describe bajo **Maquinaria móvil que se ha diseñado específicamente para funciones no relacionadas con el transporte**, más adelante.

**Vehículo calificado utilizado en la recolección de<br>
sangre.** Un vehículo calificado utilizado en la recolección<br>
de sangre es un vehículo utilizado por una organización<br>
calificada de recolección de sangre por lo menos e

**en las carreteras.** Por lo general, los vehículos comienza el 1º de julio de 2009 y termina el 30 de junio de<br>enumerados a continuación no se consideran vehículos 2010. Juan usará la **Tabla I** en la página 12 de estas<br>ope

1. **Maquinaria m´ovil que se ha dise˜nado** específicamente para funciones no relacionadas con el **transporte.** Un vehículo automotor no es un vehículo usado en las carreteras si le corresponde todo lo siguiente:

a. El chasis lleva montado o instalado permanentemente maquinaria o equipo que se usa para desempeñar ciertas<br>funciones (construcción, fabricación, taladrado o<br>perforación, minería, maderaje, elaboración, explotación agrícola u otras operaciones de este tipo) si la operación de<br>la maquinaria o equipo no tiene que ver con transportes en<br>las carreteras públicas, o fuera de ellas.

b. El chasis ha sido diseñado específicamente para<br>servir solamente de transporte móvil y montaje de maquinaria o equipo (y como fuente de energía, si le corresponde), sin importar que éstos estén o no en

c. A causa de su diseño especial, el chasis no puede usarse como parte de un vehículo que se ha diseñado para llevar cualquier otra carga, sin que sufra bastante modificación estructural.

2. Vehículos especialmente diseñados para<br>**transporte fuera de las carreteras públicas.** Un vehículo no se considera un vehículo operado en las carreteras<br>públicas si se ha diseñado principalmente para llevar una clase específica de carga que no sea sobre una carretera<br>pública y, debido a este diseño especial, la capacidad del vehículo para transportar carga en una carretera pública se<br>ve sustancialmente limitada o impedida.

**Uso** quiere decir la operación del vehículo mediante la Para hacer esta determinación, puede tomar en cuenta el<br>potencia que se genera desde su propio motor en toda tamaño del vehículo, si el vehículo está sujeto a requis potencia que se genera desde su propio motor en toda tamaño del vehículo, si el vehículo está sujeto a requisitos<br>Carretera pública en los Estados Unidos. de licencia, seguridad u otros requisitos y si éste puede Una carretera pública es toda carretera, camino o calle mantener velocidades de por lo menos 25 millas por hora.<br>en los EE.UU. que no sea privado. En esta definición se No importa si el vehículo puede llevar carga más pesa fuera de las carreteras de lo que se le permite llevar en<br>carreteras.

**Exenciones.** Para estar exento de impuesto, un vehículo  $\frac{3}{2}$ . **Remolques y semirremolques que no sean para impuls and the set of the set of the set of the motorizade que set of the motorizade que set of the motoriz** • El gobierno federal de los Estados Unidos,<br>
• El gobierno federal de los Estados Unidos,<br>
• Un gobierno estatal o local,<br>
• La Cruz Roja Nacional de los Estados Unidos,<br>
• La Cruz Roja Nacional de los Estados Unidos,<br>
•

unicamente si la entidad ha sido tundada en virtud de una<br>ley que le otorgue ciertos poderes que el gobierno estatal mes en que se haya puesto en operación por primera<br>normalmente tiene.<br>un vehículo tributable en carretera También están exentos de impuesto (no están obligados período en vigencia. El período comienza el 1º de julio de • Vehículos calificados utilizados en la recolección de 2290(SP) tiene que ser presentado a más tardar el último vehículos calificados utilizados en la recolección de dinastica del mes siguiente al mes en que el vehículo se<br>sangre (vea más adelante) usados por organizaciones día del mes siguiente al mes en que el vehículo se utilizó<br> calificadas de recolección de sangre y and por primera vez (tal como se muestra en el diagrama, más<br>• Maquinaria móvil que cumple con las especificaciones abajo). Las reglas para la presentación les son aplicables abajo). Las reglas para la presentación les son aplicables<br>en su caso independientemente de si está pagando el impuesto o anunciando la suspensión de éste. Los ejemplos<br>a continuación muestran estas reglas.

sangre debe certificar que la organización tiene<br>
expectativas razonables de que el vehículo será usado por<br>
lo menos el 80% del tiempo durante el período tributario<br>
para propósitos de recolección, almacenaje o transporte instrucciones para calcular su impuesto por pagar.

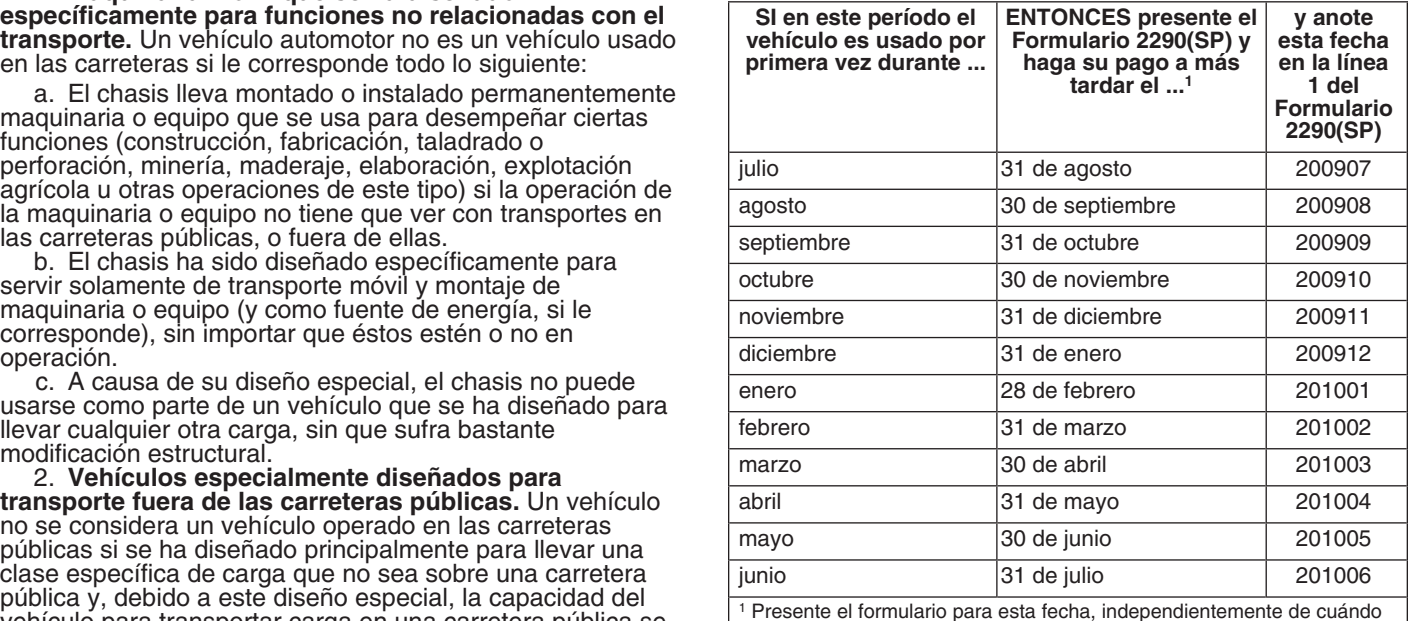

**Nota:** Si alguna fecha para presentar este formulario es un **alguna de la constanta de contrega privados** no pueden<br>sábado, domingo o día festivo oficial, preséntelo el próximo<br>día laborable. Condica para enviar el sacret

**Prórroga del plazo para presentar la declaración.** Antes de la fecha de vencimiento para la declaración, puede solicitar una prórroga del plazo para presentar su de la lectila de vericimiento para la declaración, puede<br>solicitar una prórroga del plazo para presentar su<br>declaración escribiendo al *Department of the Treasury,* sobre el Formulario 2290(SP) declaración escribiendo al *Department of the Treasury*,<br> *A5999-0031*. En su carta tiene que explicar detalladamente<br>
la causa de la demora. A excepción de los contribuyentes<br>
que recibir asistencia inmediata con toda dud

## **Cómo Presentar la Declaración**

**!**

Estados Unidos 866-699-4096 (llamada gratis) *Se requiere la presentaci´on por medios electr´onicos por parte de los contribuyentes que declaren 25* Canad´a o M´exico 859-669-5733 (la llamada no es *veh´ıculos o m´as. Sin embargo, a todos los* gratis) **PRECAUCION´** *contribuyentes se les insta a presentar la declaraci´on por*

por medios electrónicos a través de cualquier iniciador o composegúrese de tener a la mano el Formulario 2290(SP) y la<br>servicio de presentación electrónica de la declaración (*ERO*, comformación sobre la presentación de di

Papel. Envíe el Formulario 2290(SP) por correo a la **interior el funcio español.** dirección indicada en **Dónde Presentar la Declaración**, a continuaci´on. Si no pag´o usando el Sistema Electr´onico de **Multas e Intereses** Pagos del Impuesto Federal (*EFTPS*, por sus siglas en La ley establece multas por no presentar la declaración

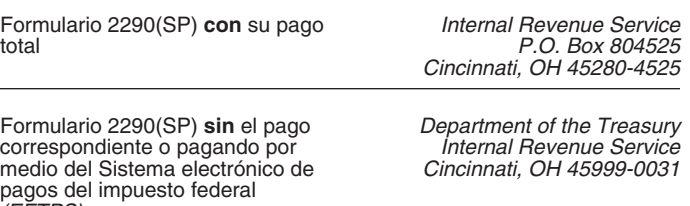

designados por el *IRS* para satisfacer "el requisito de<br>presentar su declaración a tiempo o de pagar el impuesto<br>correspondiente a tiempo". Estos servicios privados<br>designados incluyen sólo los servicios siguientes:<br>e DHL *Day 10:30 am, DHL Next Day 12:00 pm, DHL Next Day 3:00* **Numero de Ident** *pm y DHL 2nd Day Service.* \_ \_ \_ \_ \_ \_ \_ \_ \_ \_ \_ \_ \_ \_ \_ **Empleador** *(EIN)* 

sobre cómo obtener verificación por escrito de la fecha de small, y presione el enlace "Employer ID Numbers (EINs)"<br>envío de su declaración. (Números de identificación del empleador), en inglés.

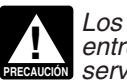

**diadorable. Prec**al de los Estados Unidos para enviar *iodo artículo a un apartado postal del* IRS.

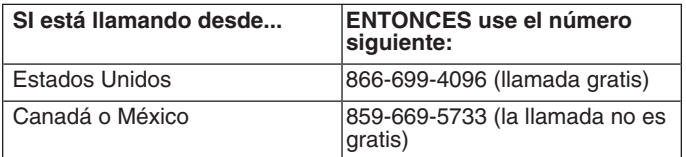

*medios electrónicos.*<br>
El ayudante tendrá acceso a la información sobre su<br>
Electrónicamente, Presente el Formulario 2290, en inglés, cuenta tributaria relacionada con el Formulario 2290(SP). cuando llame. Para recibir asistencia con otros formularios<br>tributarios, impuestos pagados, etc., llame al intermediario de serviciós (ISP, por sus siglas en inglés) que tributarios, impuestos pagados, etc., llame al<br>participe en el programa de presentación electrónica *e-file*<br>del IRS para los impuestos sobre artículos de uso

inglés), envíe el Formulario 2290-V(SP) y su cheque o giro cuando está obligado a hacerlo y por no pagar el impuesto<br>junto con el Formulario 2290(SP). Para más información con portunamente. También hay multas por presentar los intereses sobre los pagos hechos fuera de plazo. La<br>**Dónde Presentar la Declaración**<br>Si no está presentando la declaración por medios<br>impondrá a usted si puede mostrar una causa justificada Si no esta presentando la declaración por medios para no haber presentado la declaración (o no haber<br>electrónicos, envíe el Formulario 2290(SP) por correo a la pagado el impuesto) a su debido tiempo. Si declara<br>después de prórrogas), adjunte una explicación que respalde la justificación de su causa.

# **Instrucciones Específicas**

### medio del Sistema electr´onico de *Cincinnati, OH 45999-0031* **C´omo Comenzar**

pagos del impuesto federal Para completar el Formulario 2290(SP), necesitará tener a *(EFTPS)* mano la siguiente información:

1. Su número de identificación del empleador (*EIN*, por **Servicios de Entregas Privados**<br>
Puede usar ciertos servicios de entrega privados<br>
primaro de sogure social

Finder Express (FedEx): FedEx Priority Overnight,<br>
FedEx Standard Overnight, FedEx 2Day, FedEx<br>
International Priority y FedEx International First.<br>
International Priority y FedEx International First.<br>
Si el número de iden (Números de identificación del empleador), en inglés.

empleador llamando al 1-800-829-4933 (para las personas vehículo está registrado únicamente en un estado o con<br>con direcciones en el extranjero, como México, llame al que basan el registro en el peso bruto del vehículo con direcciones en el extranjero, como México, llame al 215-516-6999) o puede enviar el Formulario SS-4, *Application for Employer Identification Number* (Solicitud de de las tres partidas un número de identificación del empleador), en inglés, por **Bruto Tributable**. un'número de identificación del empleador), en inglés, por **Bruto Tributable**.<br> **Licencias especiales.** Al determinar el peso bruto<br> **ALímente de la Identificación del Vehículo**, *AU*MAD de un vehículo, no tome en consider

en inglés) puede obtenerse del registro, título, o del vehículo Dichas licencias permiten que un vehículo se opere:<br>mismo. Dicho número consta de una combinación de diferencias permiten que un vehículo se opere:<br>diecisiete

El peso bruto tributable de un vehículo (que no sea un autobús) es el total del:

vehículo y

veniculo y<br>3. Peso total de la carga máxima que suelen llevar el **Nombre y Dirección**<br>vehículo y todo remolque o semirremolque que se suele La primera vez que presente el Formulario 2290(SP),

**Un vehículo está completamente preparado para** formulario mismo y marque la casilla titulada *Address* ponerse en operación cuando tiene una caja o carrocería *change* (Cambio de dirección) en el Formulario 2290. Si (aunque no se haya diseñado originalmente para transporte, desea recibir un Formulario 2290(SP), en español, vea<br>
como por ejemplo, una mezcladora de cemento); todos los **Cómo Obtener Ayuda con los Impuestos**, en la página

El peso bruto tributable de un autobús es su peso real sin el presente una declaración final. Marque la casilla<br>carga completamente preparado para entrar en operación. **Declaración final** en el Formulario 2290(SP), firme l carga completamente preparado para entrar en operación, además de 150 libras adicionales por cada asiento del declaración y envíesela al *IRS*. El mismo dejará de enviarle<br>conductor y de los pasajeros.<br>más Formularios 2290(SP) en el futuro.

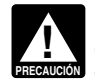

**Registro en un estado por peso bruto específico.** Si el vehículo está registrado en un estado que requiere una<br>declaración del peso bruto de su vehículo en una cantidad específica, incluidos el registro o pago proporciona un camión-remolque combinado, su peso bruto tributable en inglés) listado en un Anexo 1 (Formulario 2290(SP))<br>deberá ser igual, por lo menos, al peso bruto máximo declarado anteriormente. **No marque** esta casilla por deberá ser igual, por lo menos, al peso bruto máximo declarado anteriormente. **No marque esta casilla por esta c**<br>combinado según lo declarado al estado. combinado según lo declarado al estado.

Registro en un estado por la categoría de peso bruto. Hegistro en un estado por la categoria de peso pruto.<br>Si el vehículo está registrado en un estado que requiere que **Parte I. Cálculo del Impuesto** se registren vehículos en base a su peso bruto y el vehículo no se ha registrado en ningún otro estado que requiera una **Línea 2. Cálculo del Impuesto**<br>declaración del peso bruto específico, el peso bruto Para calcular el impuesto en la línea 2, declaración del peso bruto tributable del vehículo deberá caer dentro del peso bruto **Cálculo del Impuesto del Impuesto del Formula** máximo por el que se registra el vehículo en tal estado. 2290(SP). máximo por el que se registra el vehículo en tal estado.

También puede solicitar un número de identificación del **Registro en un estado por peso real descargado.** Si el<br>Empleador llamando al 1-800-829-4933 (para las personas vehículo está registrado únicamente en un estado o est totalmente descargado, el peso bruto tributable es el total de las tres partidas enumeradas anteriormente en Peso

**Número de Identificación del Vehículo (VIN)**<br>El número de identificación del vehículo (VIN, por sus siglas<br>en inglés) puede obtenerse del registro, título, o del vehículo<br>encias licencias especiales para viajar temporalme

**Peso Bruto Tributable** 3. Excediendo del peso al que está registrado en el estado en el estado en el estado en cuestión.

autobús) es el total del:<br>
1. Peso real (descargado) del vehículo que está<br>
completamente equipado para entrar en operación,<br>
2. Peso real (descargado) de todo remolque o<br>
semirremolque completamente preparado para prestar

usar ordinariamente con el vehículo en cuestión. el escriba su nombre y dirección física completa (la dirección donde su oficina, despacho, habitación u otra unidad ,El peso real descargado de un vehículo es el peso del parecida recibe su correo). Para cada período subsiguiente<br>el IRS le enviará un folleto con el Formulario 2290 (Package vehículo cuando está vacío (tara).<br>
Se considera que un remolque o semirremolque se usa<br>
normalmente con un vehículo si el vehículo está equipado<br>
para remolcar el remolque o semirremolque.<br> **Un vehículo está completamente** 

Tampoco incluye ningún equipo especial (por ejemplo, un compresor de amanera siguiente: ciudad, provincia o estado, y luego<br>
compresor de aire, grúa o cualquier equipo específicamente de país. Guíese por el uso del código

**Autobuses**<br>El peso bruto tributable de un autobús es su peso real sin presente una declaración final. Marque la casilla más Formularios 2290(SP) en el futuro.

**Determinación del Peso Bruto Tributable de la casilla Declaración enmendada** unicamente si va a declarar (a) impuesto **Determinación en la casilla Declaración** El peso que tuvo que declarar al registrar el vehículo<br>en un estado podría afectar el peso bruto tributable<br>giudi en un estado podría afectar el peso bruto tributable<br>giudi es precia sillas que se pueden usar. **No marque** por ninguna otra razón. Para más información vea las

peso bruto máximo del vehículo según lo declarado al *(VIN)*. Marque la casilla **Corrección de** *VIN* si va a corregir<br>estado. Si el vehículo en cuestión es un remolque tractor o el número de identificación del vehículo ( el número de identificación del vehículo (*VIN*, por sus siglas

Para calcular el impuesto en la línea 2, complete la sección<br>Cálculo del Impuesto, en la página 2 del Formulario

**Columna 1—Impuesto Anual.** Use las cantidades del *Si el aumento del peso bruto tributable sucede en* impuesto enumeradas en la columna 1(a) para todo *vehículo operado durante julio*. vehículo operado durante julio.<br>
vehículo operado durante julio.<br>
vehículo operado durante julio.

*Formulario 2290(SP) para la nueva categor´ıa, en lugar de Veh´ıculos usados para explotaciones forestales las tablas para per´ıodos parciales. (madereras).* Use las cantidades del impuesto

dentity and a columna **a** a columna **a** a columna **a** a columna **a** a columna **a** información sobre estos tipos de vehículos, vea la página **2**.<br> **Columna 2—Impuesto del Período Parcial.** Si se usa el complete la línea **5** basará en la cantidad de meses que queden en el período. durante el resto del período o<br>Vea la Tabla I en la página 12 para consultar las cantidades **e** Se usó durante el período anterior de 5,000 millas o del impuesto para un período parcial. Anote el impuesto<br>resultante en la columna 2(a) para la categoría pertinente. usado para propósitos agrícolas). resultante en la columna 2(a) para la categoría pertinente.

**PRECAUCION PRECAUCION PRECAUCION** *adquirió y usó durante el período tributable que***<br>
<b>PRECAUCION** *adquirió y usó durante el período tributable. Vea* reducida infrecuente ni por el cambio de<br>
Vehículo de segunda man

columnas (3a) y (3b), categorías A a la V, inclusive, y anote 2290(SP). Vea Cuándo hacer una reclamación, más el resultado al final de la columna **3** en el encasillado a la adelante.

derecha de **Totales**. Para la categoría W, anote el número<br>
total de los vehículos suspendidos de la obligación tributaria<br>
en la columna correspondiente.<br> **Columna 4—Importe del Impuesto.** Multiplique el ne columna para c

## **Línea 3. Impuesto Adicional Resultante del** *La reclamación de su crédito puede ser denegada si***<br>Aumento en el Peso Bruto Tributable Aumento en el Peso Bruto Tributable**<br>**Complete la línea 3 únicamente si se aumenta el peso bruto**

tributable de un vehículo durante el período y, como **Cómo calcular el crédito.** Calcule el número de meses consecuencia, el vehículo durante el período y, como **Cómo calcular el crédito.** Calcule el número de meses consec consecuencia, el vehículo se clasifica en otra categoría. Por en que el vehículo estuvo en operación y determine la<br>ejemplo, un aumento de la carga máxima normal puede el categoría del peso bruto tributable antes de comple ejemplo, un aumento de la carga máxima normal puede afectar el peso bruto tributable.

Declare el impuesto adicional para lo que resta del<br>
período en la línea 3 del Formulario 2290(SP). Marque la<br>
casilla **Declaración enmendada** y escriba el mes en que<br>
aumentó el peso bruto tributable a la derecha de las<br>

Calcule el impuesto adicional utilizando la siguiente hoja del Formulario 2290(SP) par<br>trabajo del una conja de dicha boja para cada destruido, robado o vendido.

- peso bruto tributable y los meses de uso y anote la **1.** Escriba aqu´ı el mes durante el cual aument´o el peso cantidad del impuesto aqu´ı................... **\$** bruto tributable. Escriba el mes aqu´ı y en la l´ınea **1** del **3. Cr´edito.** Reste de la l´ınea **1** la cantidad de la l´ınea **2** . Formulario 2290(SP). ...................... Anote el resultado aqu´ı y en la l´ınea **5** del Formulario **2.** Consulte la p´agina **2** del Formulario 2290(SP) para 2290(SP) ............................... **\$** determinar la nueva categor´ıa del peso bruto
- tributable. Luego, pase a las **Tablas del Impuesto**<br> **para Períodos Parciales** en la página 12 de estas<br>
instrucciones. Busque el mes indicado en la línea 1 en<br>
el que se aumentó el peso bruto tributable del<br> **Vehículo que**
- 
- 

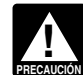

*Tiene que calcular y pagar el impuesto adeudado* No se permite ningún crédito, impuesto reducido, exención ni devolución (reembolso) por una carga ligera o reducida infrecuente ni por el cambio de uso del vehículo o

Vehículo de segunda mano, en la página 2.<br>
Vehículos usados para explotaciones forestales<br>
(madereras). Para los vehículos que se usen en explotaciones forestales, vea la Tabla II en la página 12 de declarado en la línea 4

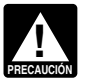

hoja de trabajo siguiente. Para calcular el número de meses de uso, empiece a contar desde el primer día del mes

- 
- de trabajo. Adjunte una copia de dicha hoja para cada<br>vehículo en cuestión.<br>1. Fessibe aguí el mes divente el suel sumerté el ace de período para del período para del período para del p<br>1. Fessibe aguí el mes divente el su
	-

el que se aumentó el peso bruto tributable del <br>
vehículo que se operó por menos del límite de millas.<br>
vehículo que se pagó el impuesto para un período tributario de un<br>
categoría; éste es el impuesto nuevo. Anote la vehí Si se pagó el impuesto para un período tributario de un<br>vehículo que se usó por 5,000 millas o menos (7,500 millas cantidad aquí a contrata de est el caso de un vehículo que se usó para<br>
a categoría quí a caso de un vehículo que se usó para<br>
la categoría que se declaró anteriormente. Anote la<br>
cantidad quí a categoría de la línea 2 la

**4. Impuesto Adicional.** Reste de la línea 2 la cantidad **Curando hacer una reclamación.** Para un vehículo que de la línea 3. Anote aquí el impuesto adicional y **Cuándo hacer una reclamación.** Para un vehículo que de la lí de la línea **3**. Anote aquí el impuesto adicional y fue destruido, robado o vendido antes del 1º de junio, un también en la línea **3** del Formulario 2290(SP).  $c$ rédito por impuesto pagado puede ser reclamado en el

próximo Formulario 2290(SP) presentado o un reembolso **Vehículos suspendidos que exceden el límite** del impuesto pagado puede ser reclamado en el Formulario **sobre las millas que se pueden usar**<br>8849, disponible en inglés.<br>Para un vehículo que se operó durante el período por millas que se pueden recorrer, estará obligado

5,000 millas o menos (7,500 millas o menos en el caso de impuesto. El lí**mite sobre las millas que se pueden u**<br>vehículos operados para propósitos agrícolas), un crédito es el uso de un vehículo en las carreteras públicas vehículos operados para propósitos agrícolas), un crédito por impuesto pagado puede reclamarse en el primer Formulario 2290(SP) que presente el próximo período. De vehículos agrícolas). Este límite se le aplica al total de<br>igual manera, un reembolso del impuesto pagado no puede millas que un vehículo usa durante un período, sin igual manera, un reembolso del impuesto pagado no puede millas que un vehículo usa durante un<br>ser reclamado en el Formulario 8849 sino hasta el fin del el número de dueños que haya tenido. período tributario del Formulario 2290(SP). Por ejemplo, si<br>el impuesto se pagó para el período desde el 1º de julio de Declare el impuesto en la línea 2 del Formulario el impuesto se pag´o para el per´ıodo desde el 1º de julio de Declare el impuesto en la l´ınea **2** del Formulario 2009 al 30 de junio de 2010, inclusive, para un vehículo que  $\qquad$  2290(SP). No complete la Parte II del Formulario 2290(SP),

# **Parte II. Declaración que Corrobora la** del limite sobre las millas que se pueden usar. Presente el<br>**Suspensión del Impuesto** Formulario 2290(SP) enmendado, junto con el Anexo 1, a

Complete la línea **7** para suspender la obligación del **Vehículos agrícolas**<br>
impuesto de los vehículos que supuestamente no<br>
excederán el límite de las millas que se pueden usar Un vehículo agrícola es t

### **L´ınea 8**

Si cualquiera de los vehículos que usted incluyó en la lista<br>de vehículos suspendidos de la obligación tributaria durante agrícolas si más de la mitad del uso total (basado en las el período anterior excedió el límite de millas prescrito, millas viajadas) durante el período es para tales propósitos marque la casilla en la línea 8a y anote el número de (tal como se define más adelante). identificación del vehículo en la línea 8b. Adjunte una hoja<br>por separado si es necesario.

transfirieron los vehículos suspendidos de la obligación del<br>impuesto, complete la línea 9.

Si vende un vehículo durante el plazo en que se suspendió el impuesto, hay que entregarle al comprador una el impuesto, hay que entregarle al comprador una<br>
declaración por escrito que indique el nombre, dirección y<br>
número de identificación del empleador del vendedor; el<br>
número de identificación del empleador del vendedor; el la venta; y el nombre, dirección y número de identificación<br>
del empleador del comprador. El comprador tiene que<br>
adjuntar la declaración a su Formulario 2290(SP) y<br>
presentar este formulario a más tardar el último día del

Si después de la venta el uso del vehículo excede del<br>
límite sobre las millas que se pueden usar (incluyendo el<br>
número total de las millas usadas declarado por el antiguo<br>
dueño del vehículo) durante el período tributari el nuevo dueño es responsable de pagar el impuesto sobre terrenos, la reparacion de cercas y edificios agrícolas, la<br>el uso del vehículo. Si el antiguo dueño no le ha entregado construcción de terrazas o zanjas de riego, l el uso del vehículo. Si el antiguo dueño no le ha entregado construcción de terrazas o zanjas de riego, la limpieza<br>La declaración reguerida al nuevo dueño, el antiguo dueño construcción de maquinaria agrícola y la pintura la declaración requerida al nuevo dueño, el antiguo dueño mantenimiento de maquinaria agrícola y la pintura. Sin<br>es también responsable de pagar el impuesto para tal embargo, no se considera que un vehículo se usa para fin es también responsable de pagar el impuesto para tal período. Vea Vehículos suspendidos que exceden el período. Vea **Vehículos suspendidos que exceden el** agrícolas si se utiliza para operaciones como la elaboración<br>límite sobre las millas que se pueden usar, a de conservas (enlatados), congelación, envasado o alguna **límite sobre las millas que se pueden usar**, a de conservas (enlatados), congelación, envasado o alguna continuación.

Para un vehículo que se operó durante el período por comillas que se pueden recorrer, estara obligado a pagar el<br>00 millas o menos (7,500 millas o menos en el caso de compuesto. El l**ímite sobre las millas que se pueden us** 5,000 millas o menos (7,500 millas o menos en el caso de<br>vehículos agrícolas). Este límite se le aplica al total de

2009 al 30 de junió de 2010, inclusive, para un vehículo que 2290(SP). No complete la Parte II del Formulario 2290(SP),<br>se operó por 5,000 millas o menos durante el período, no ni la Parte II del Anexo 1. Calcule el impues puede reclamar un crédito en el Formulario 2290(SP) (o un del Formulario 2290(SP), basado en el mes durante el cual<br>reembolso en el Formulario 8849) hasta después del 30 de se puso el vehículo en operación por primera vez **enmendada** en la página 1 y a la derecha de las palabras<br>**Declaración enmendada** escriba el mes en que se excedió Formulario 2290(SP) enmendado, junto con el Anexo 1, a más tardar el último día del mes siguiente al mes en el que **Línea 7 Linea 7 Linea 7 Linea 7 Linea 7 Linea 10 Linea 10 Linea 10 Linea 10 Linea 10 Linea 10 Linea 10 Linea 10 Linea 10 Linea 10 Linea 10 Linea 10 Linea 10 Linea 10 Linea 10 Linea** 

Un vehículo agrícola es todo vehículo motorizado que se usa en carretera y:

durante un período tributario.<br>1. Se usa (o se anticipa que se va a usar) mayormente

Usted también deberá:<br>
a categoría W en la página 2<br>
del Formulario 2290(SP) el número total de los vehículos<br>
suspendidos de la obligación del impuesto y<br>
el número total de los vehículos<br>
suspendidos de la obligación del agrícola.

No tenga en cuenta el número de millas que el vehículo viaja dentro del terreno de una granja o finca al determinar **Linea 9** si ha excedido el límite de 7,500 millas para uso en Si, durante el período tributario anterior, se completó la carreteras públicas. Asegúrese de mantener un archivo o inea 7 del Formulario 2290(SP) y se vendieron o integistro preciso de las millas que el vehículo viaja dent registro preciso de las millas que el vehículo viaja dentro de<br>la granja o finca.

**Propósitos agrícolas** quiere decir el transporte de todo **Ventas**<br>Civenda un vabíaula durante al plaza en que as augmentió directo del vehículo en explotaciones agrícolas.

otra operación de elaboración.

Tiene que pagar el impuesto en su totalidad al presentar transmisor y/o proveedor intermediario de servicios.<br>
el Formulario 2290(SP).<br> **Nota:** Si quiere recibir una copia del Anexo 1 de un período tributario anterior, ten

Proceditation cari production care el electrónicos, puede autorizar un débito directo de su cuenta<br>
bancaria para hacer su pago. Para más información sobre<br>
el programa e-file, visite el sitio web del *IRS*, *www.irs.gov*<br>

Sistema electrónico de pagos de impuestos federales.<br>El uso del Sistema electrónico de pagos de impuestos de identificación de cada vehículo para el cual declara el<br>federales (*EFTPS*, por sus siglas en inglés) es voluntar poder usarlo. Para obtener más información o para<br>inscribirse en el Sistema electrónico de pagos de impuestos **Parte II.** Anote el número de identificación de cada<br>federales, visite el sitio web de dicho sistema en *www.ef* federales, visite el sitio web de dicho sistema en *www.eftps. gov*, en inglés, o llame al 1-800-555-4477.

Si hace su pago por medio del Sistema electrónico de<br>pagos de impuestos federales, no incluya el comprobante<br>de pago. Si presenta un Formulario 2290(SP) en papel,<br>envíe dicho formulario al *Department of the Treasury,* Not

Formulario 2290(SP), ambas copias del Anexo 1 y su pago.<br>Formulario 2290(SP), ambas copias del Anexo 1 y su pago.<br>Si presentó el formulario por medios electrónicos, no envíe comprobación de pago del impuesto sobre todo veh Si presentó el formulario por medios electrónicos, no envíe comprobación de pago del impuesto sole el Formulario 2290, en inglés, ni el Anexo 1 junto con el cributable antes de registrar el vehículo. el Formulario 2290, en inglés, ni el Anexo 1 junto con el<br>comprobante de pago. Vea **Dónde Presentar la** 

**Comprobante de pago.** Si no recibe un comprobante de pago con la información ya impresa, complete el

Encasillado 3. Anote aquí la misma fecha que anotó en la<br>
línea 1 de la Parte I del Formulario 2290(SP).<br>
Encasillado 4. Escriba su nombre y dirección tal como<br>
en en el Formulario 2290(SP). Escriba su nombre en<br>
letra de

por el *IRS* si no se incluyen ambas copias del anexo al motorizados para que ´este lo remita al *IRS*, no tiene que presentar el Formulario 2290(SP). Una de las copias del mostrar ninguna prueba más del pago para poder registrar<br>Anexo 1 será estampada por el *IRS* y devuelta a usted. Su vehículo con el estado. Comuníquese con su

*Sistema electr´onico* **e-file** *para la presentaci´on de* **Cómo Pagar el Impuesto**<br>
Hay tres métodos para pagar el impuesto:<br>
• Retiro electrónico de fondos (cargo o débito directo) si que tenga una filigrana del *IRS* le será enviada al iniciador de Anexo 1<br>
• Retiro electrónico • Retiro electrónico de fondos (cargo o débito directo) si<br>
• Retiro electrónico de fondos (cargo o débito directo) si<br>
• El Sistema electrónico de pagos de impuestos federales<br>
• El Sistema electrónico de pagos de impuest

**Cómo Hacer su Pago**<br> **Retiro electrónico de fondos (débito directo).** Si presenta el Formulario 2290, en inglés, por medios<br>
presenta el Formulario 2290, en inglés, por medios<br> **Nombre y dirección** La primera vez que pres

del impuesto. Si necesita más espacio, incluya una(s)<br>lista(s) por separado. Asegúrese de escribir su nombre y

Internal Revenue Service, Cincinnati, OH 45999-0031.<br> **Predectrime and the control and the control of the control and the control of properties are the properties of the control of the control of the control of the scalar** 

Comprobante de pago. Vea **Donde Presentar la**<br> **Declaración**, en la página **4**.<br>
• No engrape su pago al comprobante de pago ni al<br>
• No engrape su pago al comprobante de pago ni al<br>
• Registrar todo vehículo con el estado

de pago con la información ya impresa, complete el Si no tiene a mano la copia estampada del anexo, puede<br>Formulario 2290-V(SP), Comprobante de Pago. Si un tercero le ayuda a completar el Formulario 2290(SP), debe<br>entregar

**Encasillado 1.** Anote su número de identificación del **No se requiere prueba de pago para** un vehículo que empleador. Si no tiene dicho número, vea la página 4.<br> **Encasillado 2.** Anote la cantidad que paga con el compro d **Encasillado 2.** Anote la cantidad que paga con el comprobia del comprobante de venta que muestra que se<br>Formulario 2290(SP). compró el vehículo durante los últimos 60 días. No<br>obstante, tiene que presentar una declaración y pagar toda

*Motor Vehicles* (Departamento de vehículos motorizados o<br>*DMV*, por sus siglas en inglés) remitirá su declaración al **Anexo 1 del Formulario 2290(SP)**<br>Complete ambas copias del Anexo 1 y preséntelas junto<br>con su declaración. Su declaración podría ser rechazada<br>por el *IRS* si no se incluyen ambas copias del anexo al motorizados para que

Departamento de vehículos motorizados local para ver si su estado participa en este programa. **Registros**

Si entrega su Formulario 2290(SP) al Departamento de<br>vehículos motorizados para que lo envíe al *IRS*, su<br>declaración no se considera presentada hasta que el *IRS* la<br>reciba. Usted será el responsable de pagar toda multa o

en el Anexo 1 y la verificación de que se ha pagado el corresponda la suspensión de la obligación tributaria.<br>
inpuesto declarado en la línea 6 del Formulario 2290. Esta iniquesto declarado en la illiea o del Formulario 2290. Esta<br>información también será compartida con el *Department of* siguiente información:<br>*Transportation* (Departamento de Transporte) y con el U.S.<br>*Customs and Border* Customs and Border Protection (Servicio de Aduanas y<br>Customs and Border Protection (Servicio de Aduanas y<br>Control de Fronteras de los Estados Unidos). El IRS<br>necesita su autorización para divulgar esta información. Si vení

Si desea autorizar a un empleado de su negocio, un<br>5. preparador de declaraciones o a otro individuo para que el mismo hable sobre su Formulario 2290(SP) con el *IRS*, marque la casilla "Si" en la sección del formulario titulada **Tercero Autorizado**. Además, escriba el nombre, número de teléfono y los cinco números que el individuo haya. indicado como su número de identificación personal (*PIN*, por sus siglas en inglés). La autorización corresponde por sus siglas en inglés). La autorización corresponde millas realmente viajadas en carretera. En el caso de un<br>únicamente a la declaración en la que aparece escrita. Menículo agrícola, mantenga documentación precisa del

Al marcar la casilla "Sf", usted le autoriza al *IRS* para que **Parte II. Declaración que Corrobora la Suspensión del**<br>se comunique con el individuo designado a fin de hacerle **Impuesto**, en la página 7. se comunique con el individuo designado a fin de hacerle **Impuesto**, en la página **7**.<br>preguntas sobre la información declarada en el Formulario 2290(SP). También le permite al tercero autorizado que

La autorización vence automáticamente en un año a partir de la fecha de vencimiento para la presentación del<br>
Formulario 2290(SP) (sin tener en cuenta prórrogas). Si usted o su tercero autorizado quiere revocar esta<br>
autor autorización, envíe una declaración escrita de revocación al Puede comunicarse con el *TAS* llamando gratis a la line<br>Department of the Treasury, Internal Revenue Service<br>Center, Cincinnati, OH 45999. Vea la Pub. 947, en i *Department of the Treasury, Internal Revenue Service* de admisi´on de casos de *TAS* al 1-877-777-4778 (o al *Center, Cincinnati, OH 45999.* Vea la Pub. 947, en inglés, 1-800-829-4059 si usa el sistema *TTY/TDD*) para saber si para más información.  $\frac{1}{2}$ en a la casa estado en para recibir ayuda. También puede

firme. Una declaración sin firma no será considerada *Request for Taxpayer Advocate Service Assistance (And* debidamente presentada.<br>Application for Taxpayer Assistance Order) (Solicitud de

Guarde toda la documentación pertinente a los vehículos<br>sujetos al impuesto usados en las carreteras de los Estados intereses si al Departamento de vehículos motorizados se le documentación siempre debe estar disponible para ser<br>extravía ese formulario o si el formulario se presenta fuera inspeccionada por el *IRS*. También deberá guard Autorización para Divulgar Información **para información** vehículo a nombre de usted durante un corto período de **Tributaria para el Anexo 1 (Formulario** tiempo. Si se suspende el impuesto de un vehículo de motor<br> **2290(SP))**<br>
del vehículo on las carreteras durante un período porque el uso Algunos estados comparten electrónicamente la información del vehículo en las carreteras públicas no excedió de 5,000<br>Algunos estados comparten electrónicamente la información millas (7,500 millas en el caso de vehículos u

vehículo para propósitos tributarios y algún mes anterior en<br>el que se operó en ese período mientras haya estado registrado en nombre suyo, junto con pruebas que<br>demuestren que no se usó para propósitos tributarios.<br>Si desea autorizar a un empleado de su negocio, un de algorado 5. La fecha en que se vendió o transfirió el vehículo y

nombre y la dirección del comprador o de la persona a la<br>cual se transfirió. Si no se vendió el vehículo, la documentación deberá explicar cómo y cuándo se deshizo<br>del mismo.

6. Si el impuesto ha sido suspendido de la obligación tributaria para un vehículo, mantenga un registro de las vehículo agrícola, mantenga documentación precisa del<br>número de millas recorridas en una granja o finca. Vea la

Expositer and the set of the set of the set of the Computer of the set of the computation of the permit of the set of the set of the set of the permit of the permit of the permit of the permit of the set of the set of the

llamar o escribir al Defensor del Contribuyente local, cuyo número de teléfono y dirección aparecen listados en su guía<br>Ti**rma** telefónica local y en la Pub. 1546(SP), El Servicio del Firme la declaración. Una declaración que se presente sin Defensor del Contribuyente del *IRS –* Su Voz Frente al *IRS,*<br>firma le será devuelta al contribuyente para que éste la en español. También puede presentar e Application for Taxpayer Assistance Order) (Solicitud de

ayuda del Servicio del Defensor del Contribuyente (Y **• •** Ver los *Internal Revenue Bulletins* (Boletines de formulario para solicitar una orden de ayuda al **•** Impuestos Internos, o *IRB* po contribuyente)), en inglés, o puede pedirle a un empleado publicados en los últimos años;<br>del *IRS* que se lo complete. Para más información, visite el **e** Calcular sus descuentos de la retención usando la sitio web *www.irs.gov/espanol* y pulse sobre el enlace calculadora de retención en línea; *www.irs.gov/individuals*;<br>"Defensor del Contribuyente".<br>**•** Inscribirse para recibir noticias locales y nacionales sobr

**Talleres para personas de bajos ingresos.** Los impuestos por medio de correo electrónico; y<br>eres para personas de bajos ingresos (*LITC*, por sus **·** Obtener información sobre cómo abrir y operar una talleres para personas de bajos ingresos (*LITC*, por sus **•** Obtener informacion sobre como abrir y operar una contrar una pequeña empresa. siglas en inglés) son organizaciones independientes que<br>proveen representación gratuita o a bajo costo a los<br>contribuyentes con bajos ingresos en los conflictos<br>tributarios federales con el *IRS*. Estos talleres también ofrecen educación tributaria, divulgación de información y promoción de programas para los contribuyentes que

L'existen productos del IRS publicados en una variedad de los Estados Unidos, Servicio de Impuestos Internos).<br>La formatos alternativos disponibles para ser solicitados por el Equipo TTY/TDD. Si tiene acceso a equipo TTY/T

Ayuda gratuita con la preparación de la declaración de<br>
impuestos. Existe ayuda gratuita para preparar la<br>
declaración de impuestos en todo el país provista por<br>
voluntarios capacitados por el *IRS*. El Volunteer Income Ta Voluntario al Contribuyente del Impuesto sobre el Ingreso o<br>Virtin, por sus siglas en inglés) está diseñado para ayudar a<br>los contribuyentes con bajos ingresos y el programa Tax<br>los contribuyentes con bajos ingresos y el p deducciones que quizas tenga derecho a reclamar. Para **Visitas en persona.** Muchos productos y servicios ubicar un sitio *VITA* o *TCE* cerca de usted, llame al están disponibles en varios lugares públicos: 1-800-829-1040.

Estadounidense de Personas Jubiladas (*AARP*, por sus siglas en inglés) ofrece programa de asesoria tributaria *AARP Tax-Aide*. Para ubicar el local del *AARP Tax-Aide* bibliotecas, tiendas de alimentos, centros para l<br>que esté más cercano a usted, llame al 1-888-227-7669 o fotocopias, oficinas municipales y de condados, que esté más cercano a usted, llame al 1-888-227-7669 o fotocopias, oficinas municipales y de condados,<br>visite el sitio web de la *AARP, www.aarp.org/money/* cooperativas de crédito y tiendas de artículos de oficina visite el sitio web de la *AARP*, *www.aarp.org/money/*<br>*taxaide* 

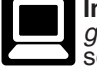

**Internet.** Puede visitar el sitio web del *IRS*, *www.irs.* búsqueda de información.<br>*gov/espanol* las 24 horas al día, los 7 días de la **complenta de Servicios. Puede visitar** su *Taxpayer Assistance Center* 

**Para solicitar solicitaris en persona. Per persona. Un estable en persona. Un en persona. Un en persona. Persona. ISS, solicitar sistema e-file. Infórmese sobre los servicios comerciales de algustes a su cuenta tributaria** sistema *e-file*. Infórmese sobre los servicios comerciales de ajustes a su cuenta tributaria o ayudarle a establecer un<br>preparación de impuestos y el servicio electrónico de subertado plan de pagos. Si necesita resolver u preparación de impuestos y el servicio electrónico de para el para de pagos. Si necesita resolver un problema tributario,<br>presentación de la declaración (*e-file*) disponibles gratis a tiene preguntas sobre la aplicación d

- 
- 

• Hacer búsquedas de publicaciones por tema de interés o local y dejar un mensaje solicitando una cita para resolver<br>por palabra clave; dn asunto relacionado con su cuenta tributaria. Un

Impuestos Internos, o *IRB* por sus siglas en inglés), publicados en los últimos años;

• Inscribirse para recibir noticias locales y nacionales sobre impuestos por medio de correo electrónico; y

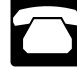

promoción de programas para los contribuyentes que<br>
hablan inglés como pedir somo pedir formularios, instrucciones y publicaciones.<br>
Lista de Talleres (Clinicas) para Contribuyentes de Bajos<br>
Lista de Talleres (Clinicas) p grabados que contienen información tributaria (*TeleTax*) *Iocalcontacts* o busque en su guía telefónica bajo "United<br>Gue se escucha por teléfono.<br>
States Government, Internal Revenue Service" (Gobierno de formatos alternativos disponibles para ser solicitados por de Equipo TTY/TDD. Si tiene acceso a equipo TTY/TDD,<br>personas con limitaciones sensoriales.<br>Avuda gratuita con la preparación de la declaración de de con los im

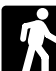

Como parte del programa de *TCE*, la Asociación **•** *Productos.* En muchas oficinas de correos, bibliotecas y<br>tadounidense de Personas Jubiladas (*AARP*, por sus bicinas del *IRS* puede obtener ciertos formularios, instrucciones y publicaciones. Algunas oficinas del *IRS*, bibliotecas, tiendas de alimentos, centros para hacer tienen una amplia colección de productos para imprimir de<br>un DVD o fotocopiarse del documento original impreso en un DVD o fotocopiarse del documento original impreso en Para m´as informaci´on sobre estos programas, visite el papel. Adem´as, algunas oficinas del *IRS*, as´ı como sitio web *www.irs.gov* y entre la palabra clave *"VITA"* en el bibliotecas, tienen el C´odigo Tributario del *IRS*, encasillado *"Search"* (Buscar) que est´a en la esquina reglamentaciones, Boletines de Impuestos Internos y superior derecha. Boletines Acumulativos que est´an disponibles para la

*gov/espanol* las 24 horas al d´ıa, los 7 d´ıas de la • *Servicios.* Puede visitar su *Taxpayer Assistance Center* semana, para: (Centro de Ayuda al Contribuyente) local en d´ıas laborables ● Descargar (bajar) formularios, instrucciones y<br>publicaciones;<br>● Solicitar productos del IRS en línea;<br>● Solicitar productos del IRS en línea;<br>● Solicitar productos del IRS en línea;<br>● Solicitar productos del IRS en líne • Buscar información en línea para sus preguntas sobre representante del *IRS* en persona. No se necesita hacer impuestos;<br>impuestos; una cita, pero si así lo prefiere, puede llamar a su Centro un asunto relacionado con su cuenta tributaria. Un

representante le llamará dentro de 2 días laborables para<br>hacer una cita en persona que le convenga a usted. Si tiene<br>un problema tributario que no se ha resuelto por su<br>complexidad o una necesidad especial como un<br>impedim telefónico de la oficina local, visite la página web *www.irs.*<br>
gov/localcontacts o busque en su guía telefónica bajo<br>
"United States Government, Internal Revenue Service" La información es actualizada durante el año. Vis

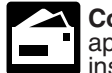

**Correspondencia.** Puede escribir a la dirección que<br>**en la parece a continuación para solicitar formularios,** 

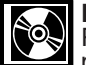

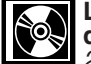

**2009**. La Guía de Recursos para Pequeñas Empresas de 2009. La *Small Business Resource Guide for*<br>2009, en inglés, es una guía en línea imprescindible<br>para todo dueño de pequeña empresa o para los

• Todos los formularios, instrucciones y publicaciones<br>sobre impuestos para las empresas que son necesarios Si desea hacer algún comentario sobre la exactitud de<br>para administrar con éxito una empresa.<br>estos estimados de t

futuras.

aparece a continuación para solicitar formularios,<br>
dentro de un período de 10 días laborables después de **Aviso sobre la Ley de Confidencialidad de Información**<br>
dentro de un período de 10 días laborables después de **al l** Internal Revenue Service<br>
1201 North Mitsubishi Motorway<br>
Bloomington, IL 61705-6613<br> **DVD con productos tributarios.** Puede pedir la<br>
Pub. 1796, *IRS Tax Products DVD* (DVD con<br>
Pub. 1796, *IRS Tax Products DVD* (DVD con<br> <ul>\n<li> Formularios, instructions y publicaciones de impuestos de impuestos de a de laño en curso.</li>\n<li> Formularios, instructions y publicaciones de impuestos de la não en curso.</li>\n<li> Formularios, instructions y publicaciones de impuestos de la a cicas de la a e de aíros anteriores.</li>\n<li> Formularios, instructions y publicaciones de impuestos de la a cadas de la e de aíros anteriores.</li>\n<li> Par. Map (Map (Map a Tríbutario): una herramienta para las<br/>biguedas electrónicas y encontrar ayuda.</li>\n<li>Preguntas sobre leyes tributarias que se hacer con<br/>freeuencia.</li>\n<li>Preguntas sobre leyes tributarias que se hacer con<br/>frecuencia.</li>\n<li>Preguntas sobre leyes tributarias que se hacer con

Codigo de los Estados Unidos.<br>
Codigo de los Estados Unidos.<br>
Para la mayoría de los formularios de imperiar (archivar) non si acidita esta información de una manera oportuna,<br>
Para la mayoría de los formularios de imperia

para todo dueño de pequeña empresa o para los encesita para se necesita para completar y presentar el contribuyentes que estén a punto de abrir un negocio. La Formulario 2290(SP) variará según las circunstancias quía de es guía de este año incluye:<br>
• Información útil, tal como la manera en que se prepara un plan de negocios, cómo encontrar financiamiento para su<br>
plan de negocios, cómo encontrar financiamiento para su<br>
empresa y más informa

Cambios a la ley tributaria para 2009.<br>
Mapa Tributario: una herramienta para las búsquedas<br>
electrónicas y encontrar ayuda.<br>
Coordinating Committee, SE:W:CAR:MP:T:T:SP, 1111<br>
Coordinating Committee, SE:W:CAR:MP:T:T:SP, 11

### Tablas del Impuesto para Períodos Parciales (para vehículos que se usaron por primera vez después de julio del período)

● Busque en la **Tabla I** o en la **Tabla II** la línea para la categoría del vehículo. Las categorías están listadas en la tabla del **Cálculo del Impuesto** en la página<br>2 del Formulario 2290(SP).<br>● Busque el mes durante el

pagar.<br>• Anote la cantidad en la columna **2** de la página **2** del Formulario 2290(SP).

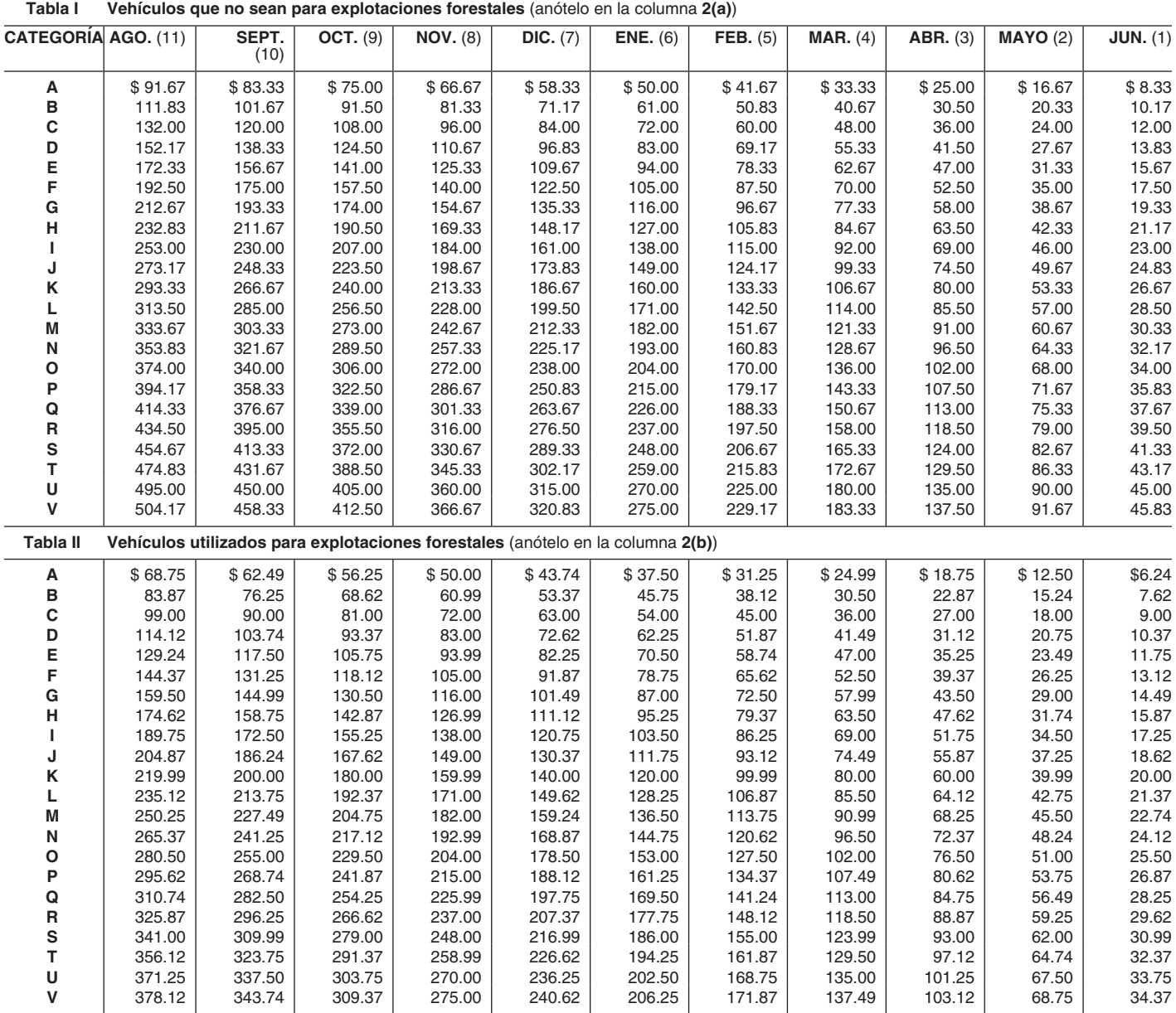